## **FOLLOW THE MONEY:**

## How a **PayPal** POS Transaction Works

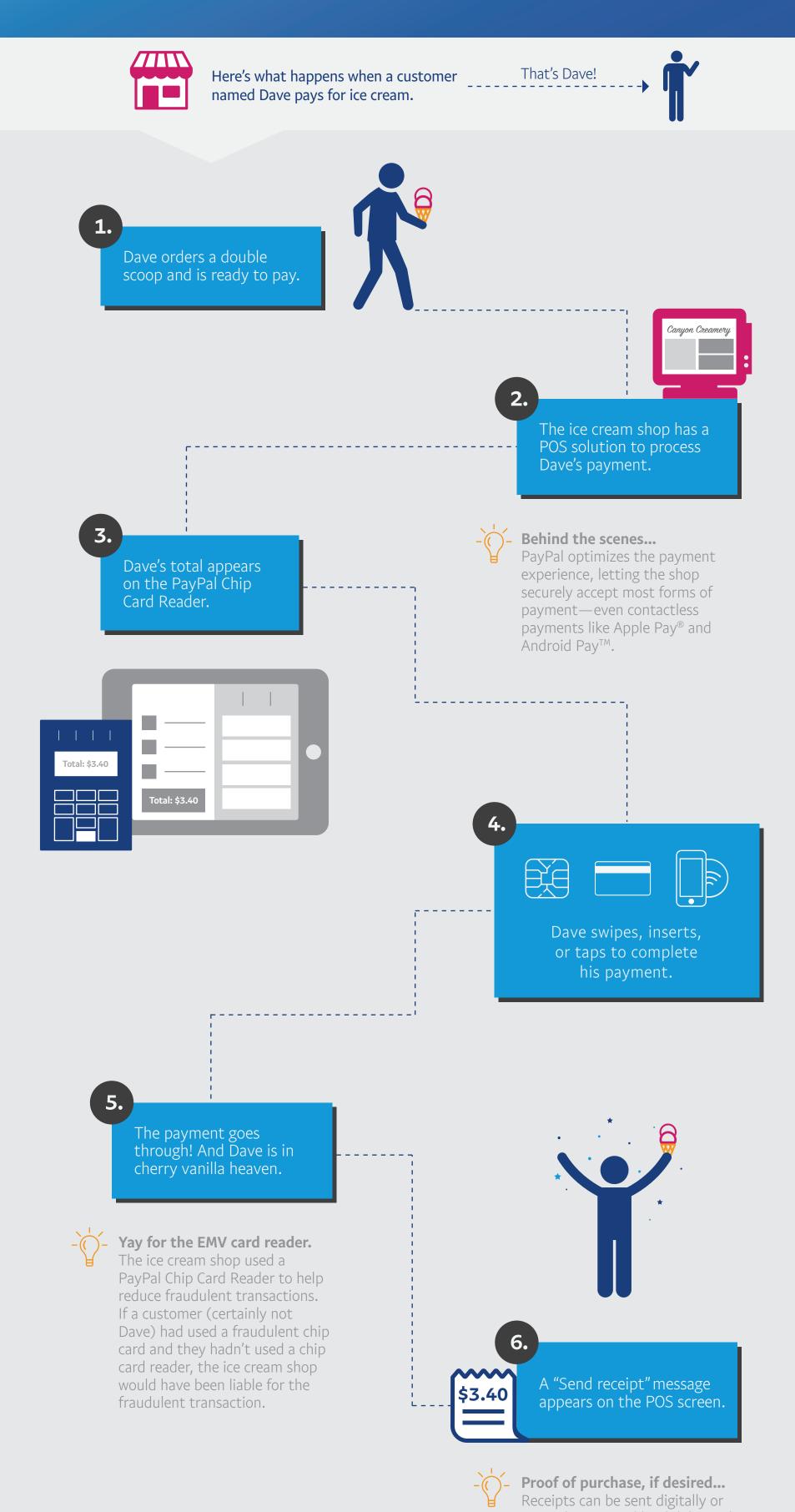

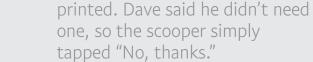

And that's it. Processing POS payments with PayPal in your business can be that easy, too.